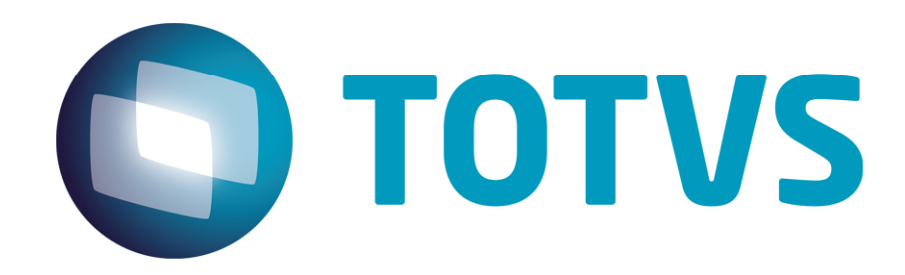

# Orientações Consultoria de Segmentos Registro C195 - SPED Fiscal - Federal

12/03/2014

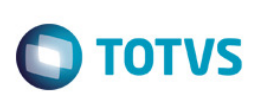

## **Sumário**

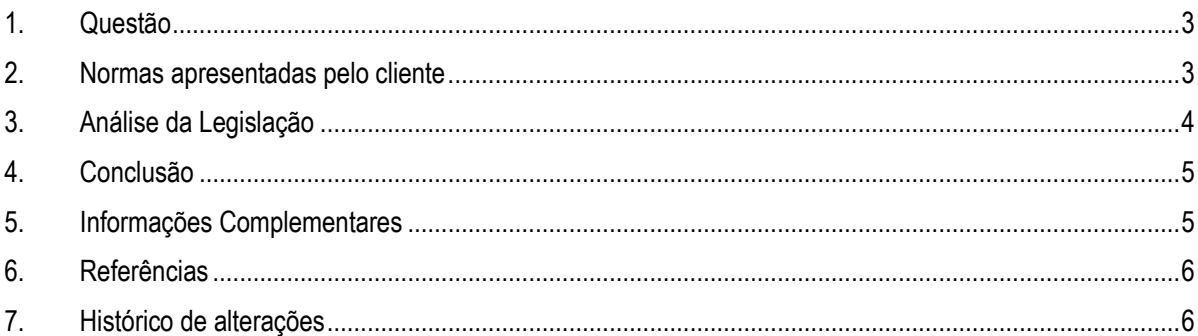

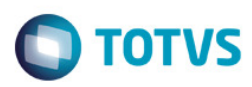

### 1. Questão

Empresa sediada no Estado de Santa Catarina, do ramo de produtos químicos e mineração, entende que há a necessidade de se gerar o registro C195 (Observações do lançamento fiscal, código 01, 1b, 04 e 55) no arquivo magnético EFD-ICMS/IPI para a a base legal constante no campo "Informações Complementares" do DANFE

Solicitam esclarecimentos quanto a esta obrigatoriedade na geração doregistro C195, já que essa base legal é específica de cada nota.

### 2. Normas apresentadas pelo cliente

Abaixo reproduzimos a legislação encaminhada pelo cliente a fim de embasar seu entendimento quanto a necessidade de escrituração fiscal com dispositivos legais em notas fiscais:

> "RICMS/SC-01 - ANEXO 05 - Obrigações Acessórias Seção III

Do Preenchimento dos Documentos Fiscais

(...)

Art. 25. Os documentos fiscais deverão ser emitidos por decalque a carbono ou em papel carbonado, devendo ser preenchidos por sistema eletrônico de processamento de dados, a máquina ou manuscritos a tinta ou a lápis-tinta, devendo ainda os seus dizeres e indicações estar legíveis em todas as vias.

1 A impressão, utilização, emissão e a escrituração dos documentos fiscais por sistema eletrônico de processamento de dados far-se-á de acordo com o estabelecido no Anexo 7.

2 Quando a operação ou prestação for realizada com isenção, suspensão, diferimento, redução da base de cálculo do imposto ou outra forma de benefício fiscal, essa circunstância será mencionada no documento fiscal, indicando-se o dispositivo legal ou regulamentar respectivo.

(...)"

A indicação da legislação pertinente ao caso é de inteira responsabilidade do Cliente solicitante

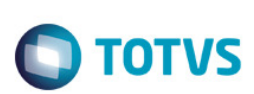

## 3. Análise da Legislação

O preenchimento do registro C195 está previsto no Guia Prático EFD-ICMS/IPI – Versão 2.0.13, Atualização: 2013

"REGISTRO C195: OBSERVAÇOES DO LANÇAMENTO FISCAL (CÓDIGO 01, 1B, 04 E 55)

Este registro deve ser informado quando, em decorrência da legislação estadual, houver ajustes nos documentos fiscais, informações sobre diferencial de alíquota, antecipação de imposto e outras situações.

Estas informações equivalem às observações que são lançadas na coluna "Observações" dos Livros Fiscais previstos no Convênio SN/70 – SINIEF, art. 63, I a IV.

Sempre que existir um ajuste (lançamentos referentes aos impostos que têm o cálculo detalhado em Informações Complementares da NF; ou aos impostos que estão definidos na legislação e não constam na NF; ou aos recolhimentos antecipados dos impostos), deve, conforme dispuser a legislação estadual, ocorrer uma observação.

Obs.: Não precisam ser informadas neste registro, salvo disposição contrária da legislação estadual, as informações que constam do quadro Dados Adicionais das notas fiscais modelo 1 ou 1A e que não interferem na Apuração do ICMS.

Situação especial: Este registro será gerado também pelas empresas que são obrigadas a elaborar outras apurações nos estados do Espírito Santo e Pará."

O RICMS/SC dispõe o seguinte quanto ao preenchimento, em geral, da coluna de "OBSERVAÇÕES" dos livros registros de entradas e saídas :

"RICMS/SC-01 - ANEXO 05 - Obrigações Acessórias

(...)

#### DO REGISTRO DE ENTRADAS

Art. 156. No livro Registro de Entradas, modelo 1 ou 1-A, serão escriturados os documentos fiscais relativos às entradas, a qualquer título, de bens, mercadorias, insumos e material de uso ou consumo e à utilização de serviços.

(...)

§ 3° A cada documento corresponderá um lançamento, desdobrado em tantas linhas quantas forem necessárias, segundo o CFOP, registrando-se:

(...)

VIII - na coluna Observações, anotações diversas.

(...)

DO REGISTRO DE SAÍDAS

Este documento é de propriedade da TOTVS. Todos os direitos reservados

 $\bullet$ 

**Este** 

documento é de propriedade da TOTVS. Todos os direitos reserva

### Orientações Consultoria de Segmentos

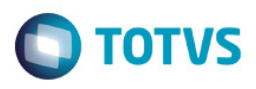

Art. 158. No livro Registro de Saídas, modelo 2 ou 2-A, serão escrituradas as prestações de serviços ou saídas de mercadorias, a qualquer título, do estabelecimento.

§ 3° Na escrituração do livro Registro de Saídas, serão lançados:

VI - na coluna Observações, anotações diversas.

(...)"

### 4. Conclusão

Por todo o exposto, nosso entendimento é de que o registro C195 da EFD-ICMS/IPI se refere à Observação do lançamento da escrita fiscal e não do documento fiscal correspondendo à coluna de "OBSERVAÇÕES" dos livros registros de entradas e saídas, conforme orientação do próprio Guia Prático, demonstrado acima.

Sendo assim, não cabe interpretar que todo e qualquer conteúdo do quadro de "Informações Complementares" da NF-e deva gerar um registro C195, mas somente aquele que interfira na apuração do ICMS, ou seja, que esteja previsto expressamente na legislação do Estado de que deva constar.

"O conteúdo deste documento não acarreta a assunção de nenhuma obrigação da Totvs perante o Cliente solicitante e/ou terceiros que porventura tiverem acesso ao material, tampouco representa a interpretação ou recomendação da TOTVS sobre qualquer lei ou norma. O intuito da Totys é auxiliar o cliente na correta utilização do software no que diz respeito à aderência à legislação objeto da análise. Assim sendo, é de TOTAL RESPONSABILIDADE do Cliente solicitante, a correta interpretação e aplicação da legislação em vigor para a utilização do software contratado, incluindo, mas não se limitando a todas as obrigações tributárias principais e acessórias.

### 5. Informações Complementares

Vale ressaltar que, conforme nossa conclusão, não quer dizer que estas informações serão consideradas somente e necessariamente no quadro "Informações Complementares" do documento fiscal. No sistema Microsiga-Protheus a maioria dos dados que constam nesse quadro são gravados em campos próprios através da configuração dos cálculos do documento fiscal.

Além disto, o cliente poderá, através do parâmetro MV\_SPDTC95 decidir qual o conteúdo deseja levar para o registro C195. Caso opte por uma fórmula, segue segue um exemplo:

Preenchimento do campo complementar do código de observacao:

1 = SFT/CCE;2 = CCE; 3 = SFT; 4 = vazio. SFT quer dizer FT\_FORMULA + FT\_OBSERV

൳

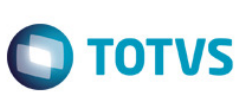

## 6. Referências

- http://www1.receita.fazenda.gov.br/sistemas/spedfiscal/download/Guia\_Pratico\_da\_EFD\_Versao\_2.0.13.pdf
- http://legislacao.sef.sc.gov.br/

## 7. Histórico de alterações

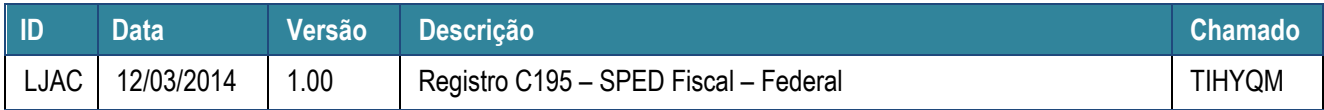

Este documento é de propriedade da TOTVS. Todos os direitos reservados. ©